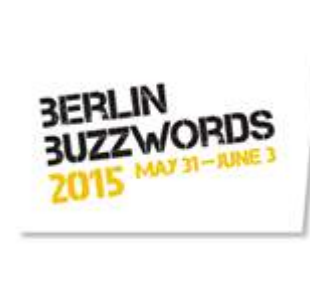

# Quantmetry Data Science Consulting

## Online learning, Vowpal Wabbit and Hadoop Héloïse Nonne

June 2nd, 2015

hnonne@quantmetry.com

# **Quantmetry**

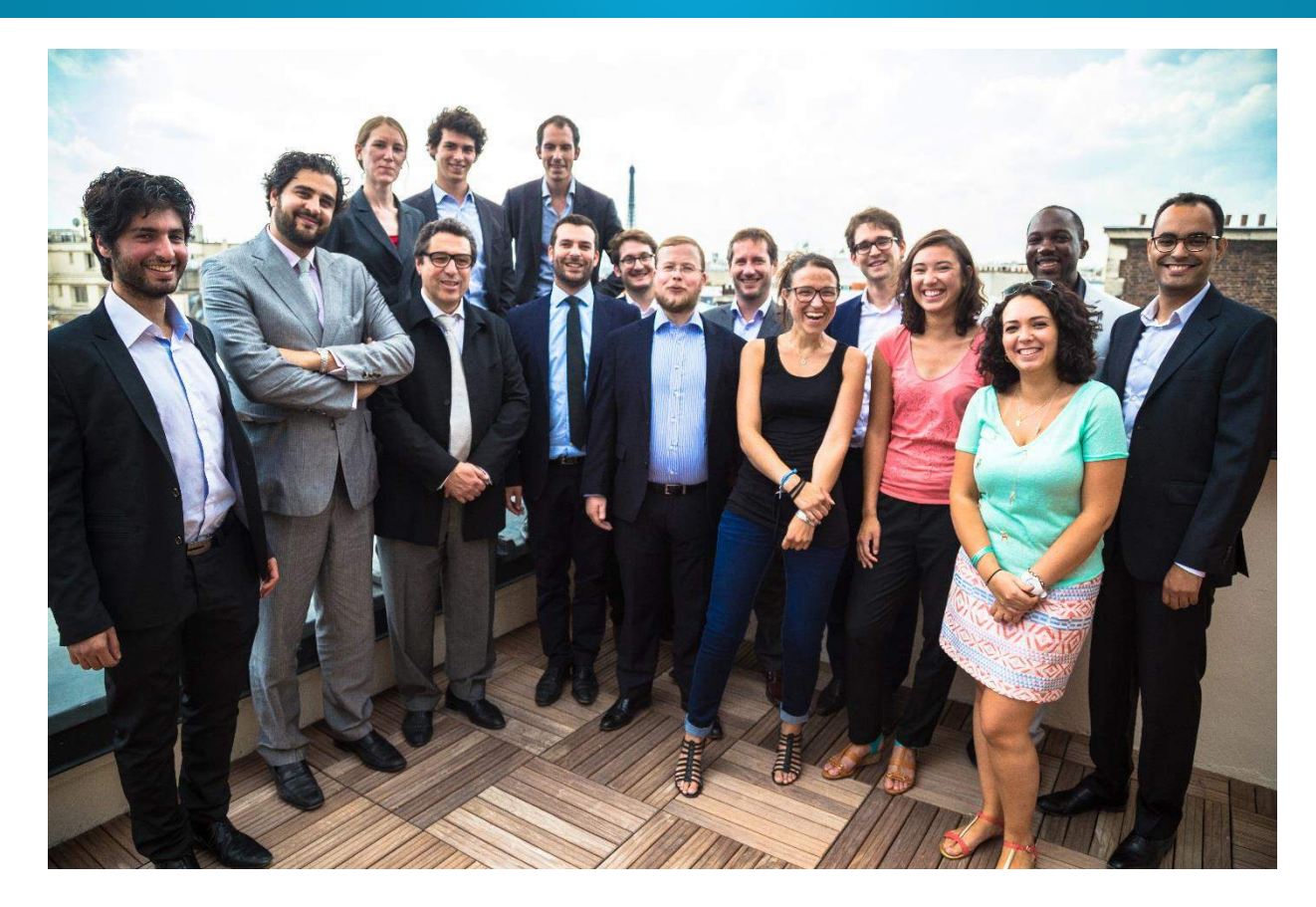

A long time ago, in a country far far away after one of the most terrible conflict the world has ever known a few inspired men invented one of the greatest inventions of all

times

# Episode IV: A New Hope

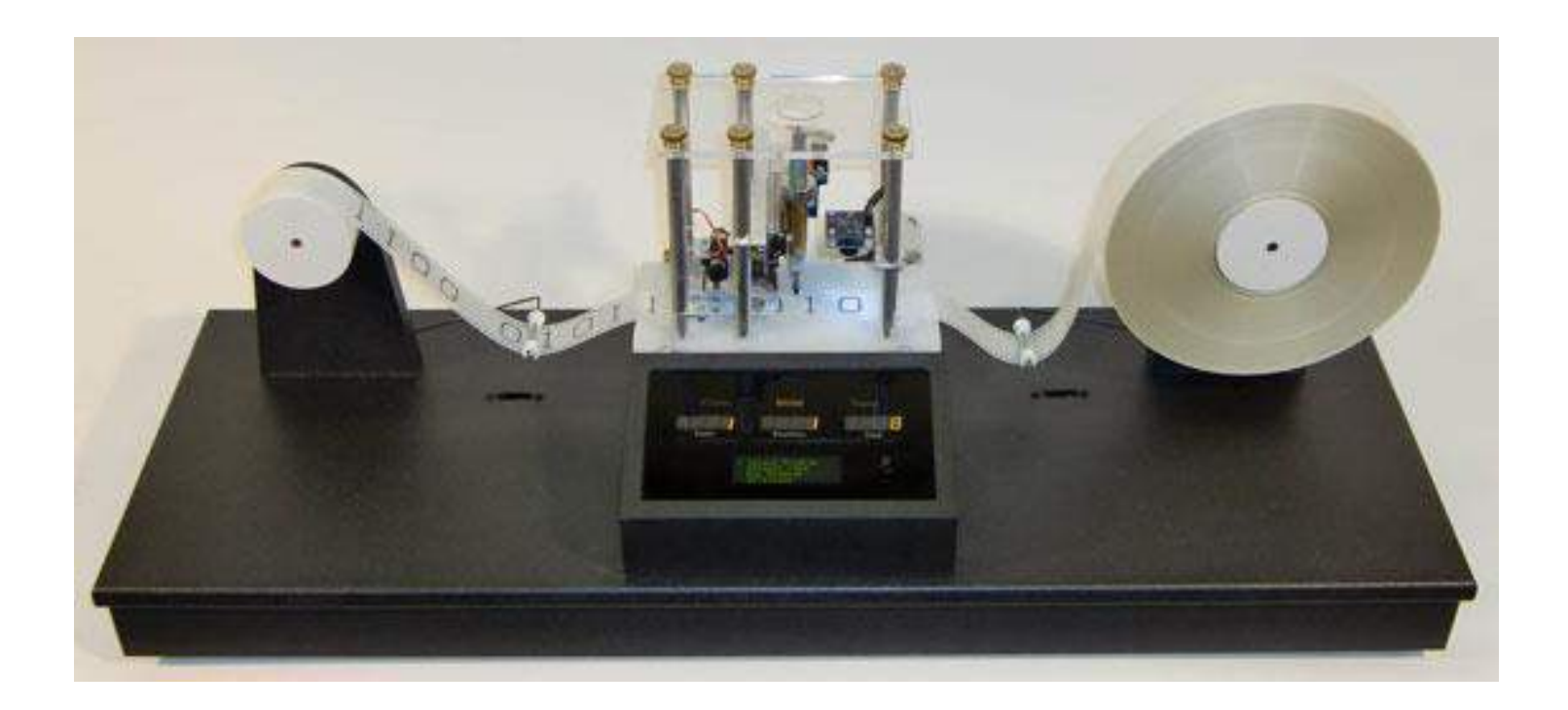

### **1936: Turing machine: Online processing**

## The first computers

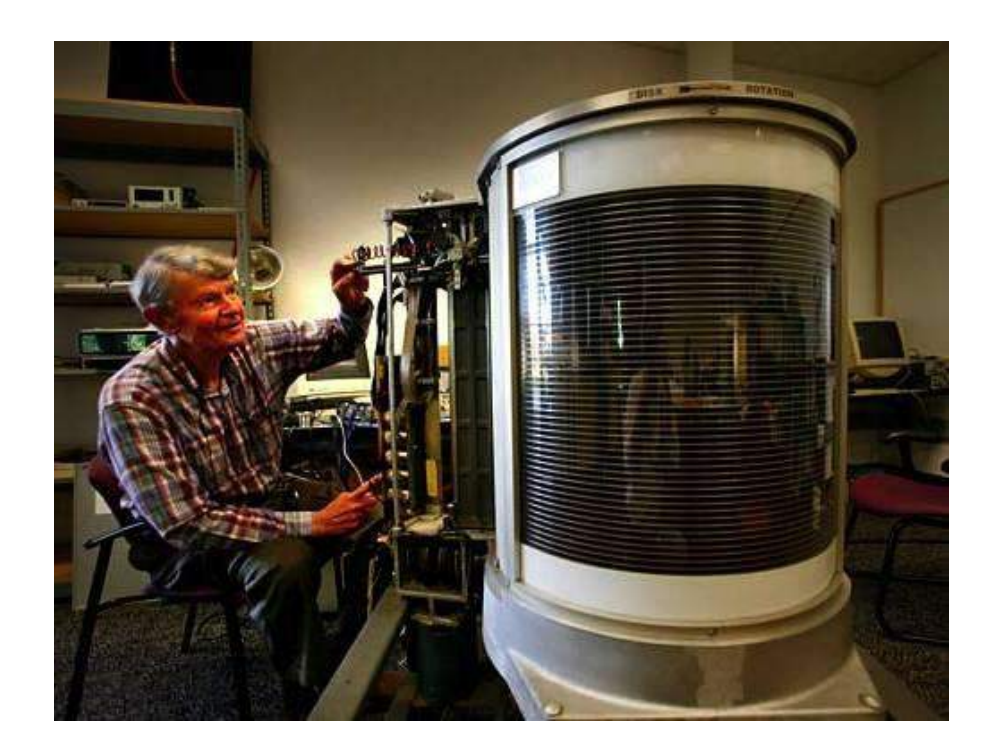

**1956 IBM 350 RAMAC Capacity: 3.75 MB**

## Artificial intelligence: almost done!

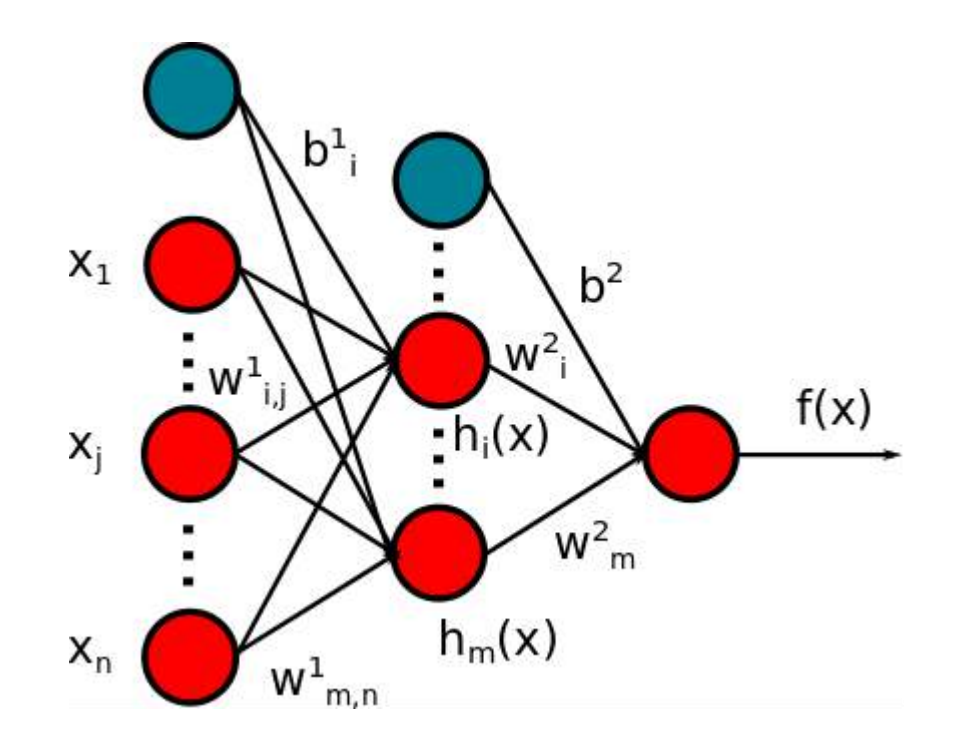

**– 1960's: Multiple layers neural networks**

# Episode V: Reality Strikes Back

- Not enough computing power
- Not enough storage capacity
- Not enough data
- Algorithms are not efficient enough

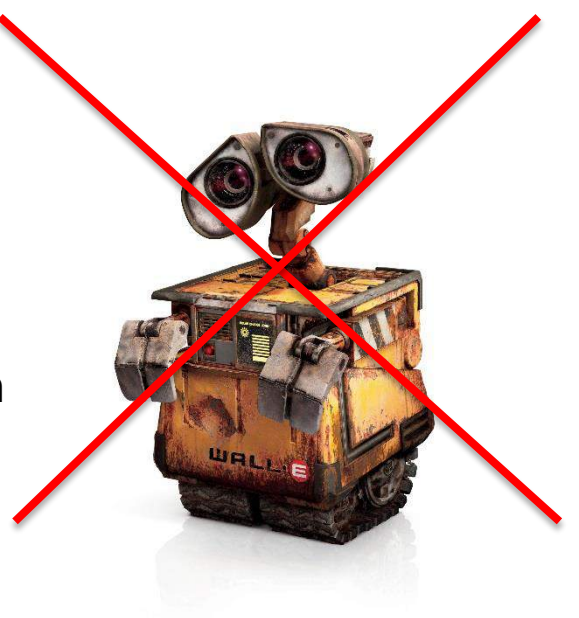

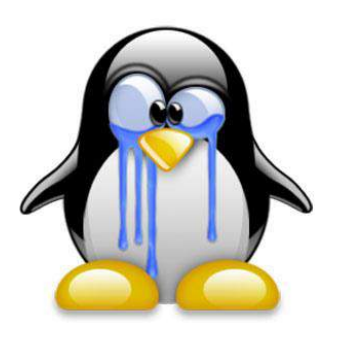

# Episode VI: Return of the Regression

**N** samples with m features:  $\mathcal{X}^{\text{p}} \in R^M$ **Result to predict:**  $y^p \in R$ 

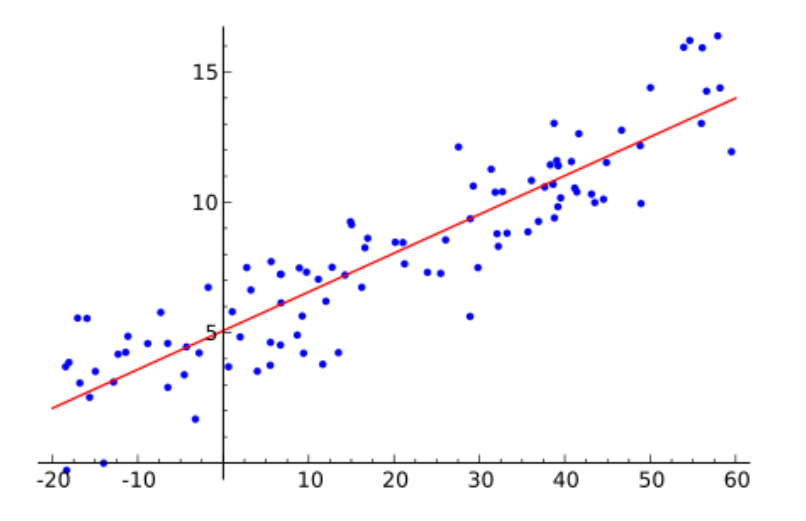

Learn a weight vector  $w \in R^M$  such that :

$$
y_w(x) = \sum_i w_i x_i \sim y
$$

**N** samples with m features:  $x^p \in R^M$ **Class to predict**:  $y^p = 0.1/$  blue, red

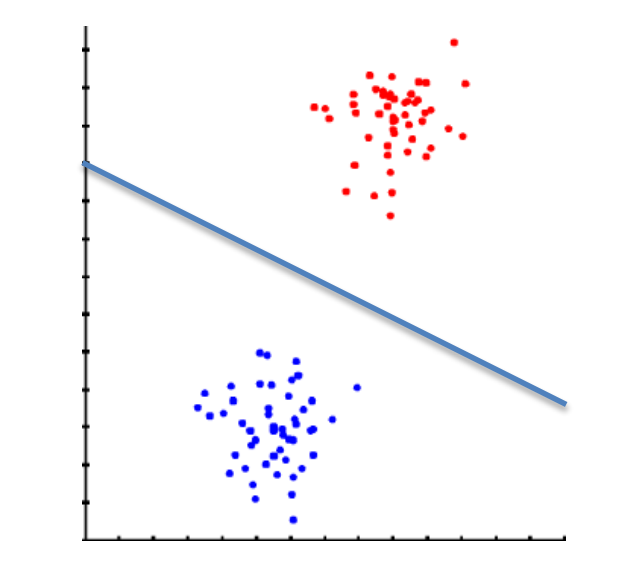

Learn a weight vector  $w \in R^M$  such that :  $y_w(x) = \frac{1}{1 + e^{xw} - 1}$ 1+exp( $-\sum_i w_i x_i$ ) is close to  $y$ 

# Loss functions

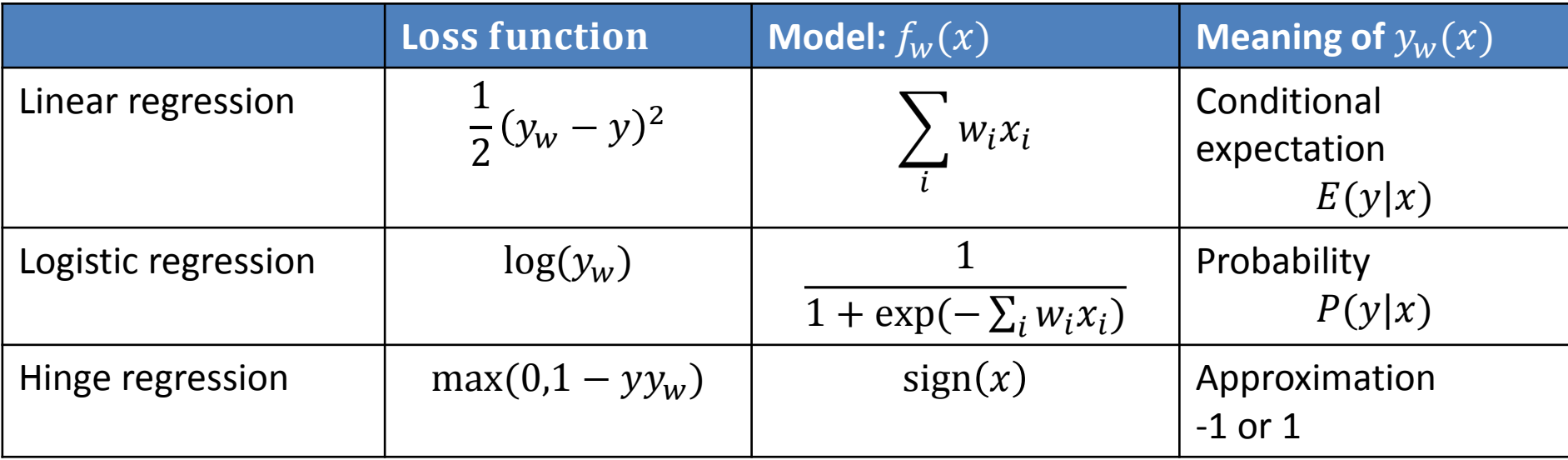

### **Accounts for your model error**

**Choose a loss function according to your usecase**

# Batch learning algorithm

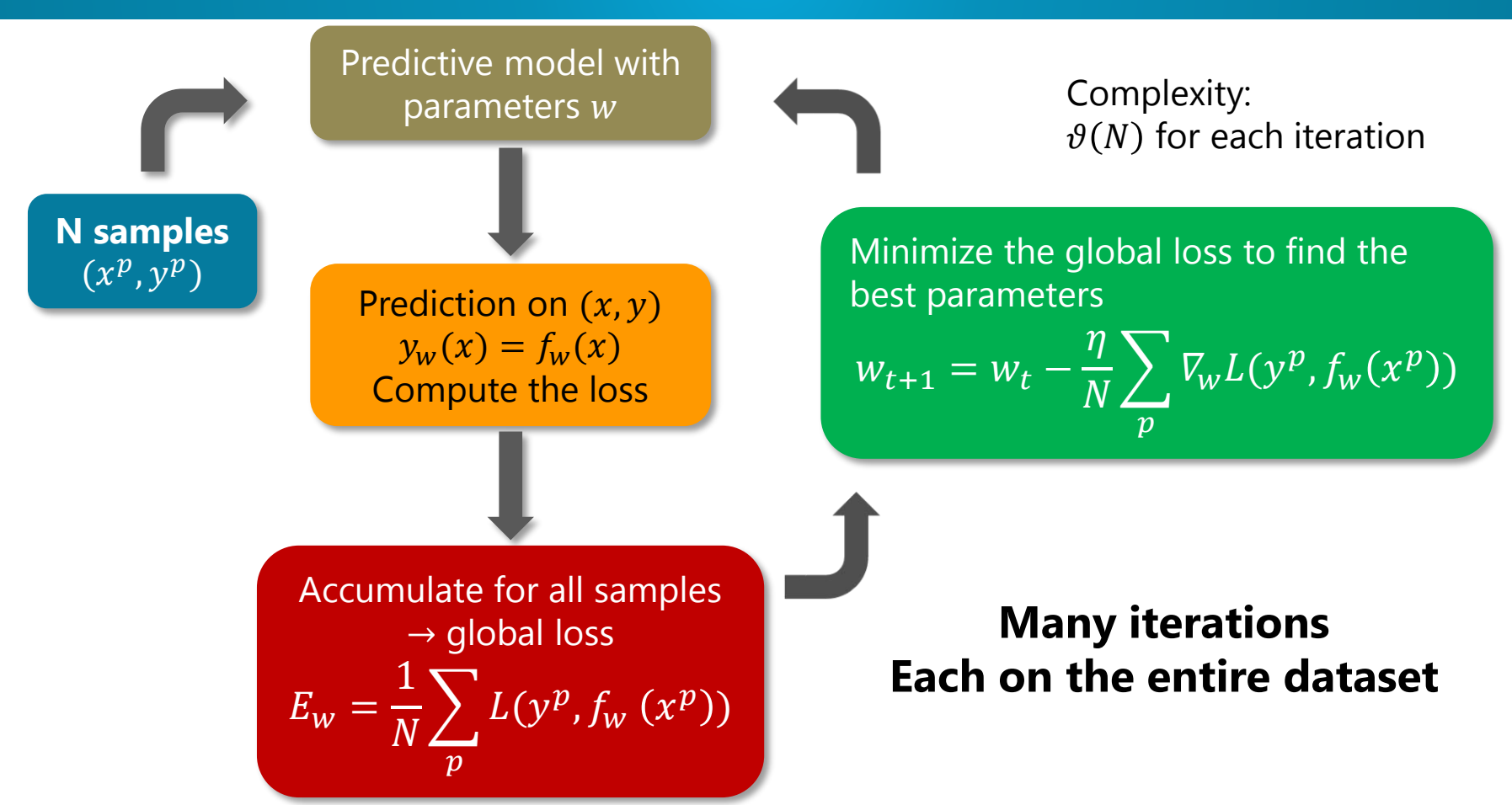

# Batch learning algorithm

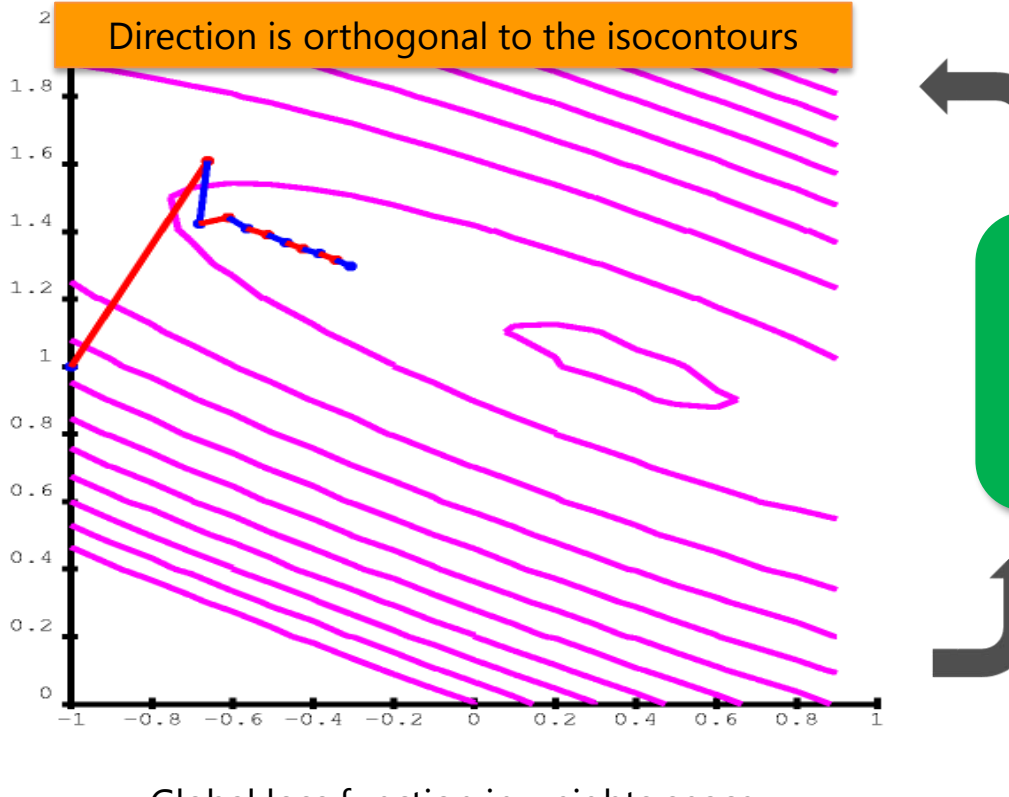

Complexity:  $\vartheta(N)$  for each iteration

Minimize the global loss to find the best parameters  $w_{t+1} = w_t$  –  $\eta$  $\overline{N}$  $\sum_{w} \nabla_{w} L(y^p, f_{w}(x^p))$  $\overline{p}$ 

### **Many iterations Each on the entire dataset**

Global loss function in weights space Lines = isocontours

Source: http://yann.lecun.com/exdb/publis/pdf/lecun-98b.pdf

# Episode I: The Big Data Menace

## **What if**

- data does not fit in memory?
- we want to combine features together (polynomials, n-grams)?
- $\rightarrow$  dataset size inflation
- new samples come with new features?
- the phenomenon we try to model drift with time?

# Online learning algorithm

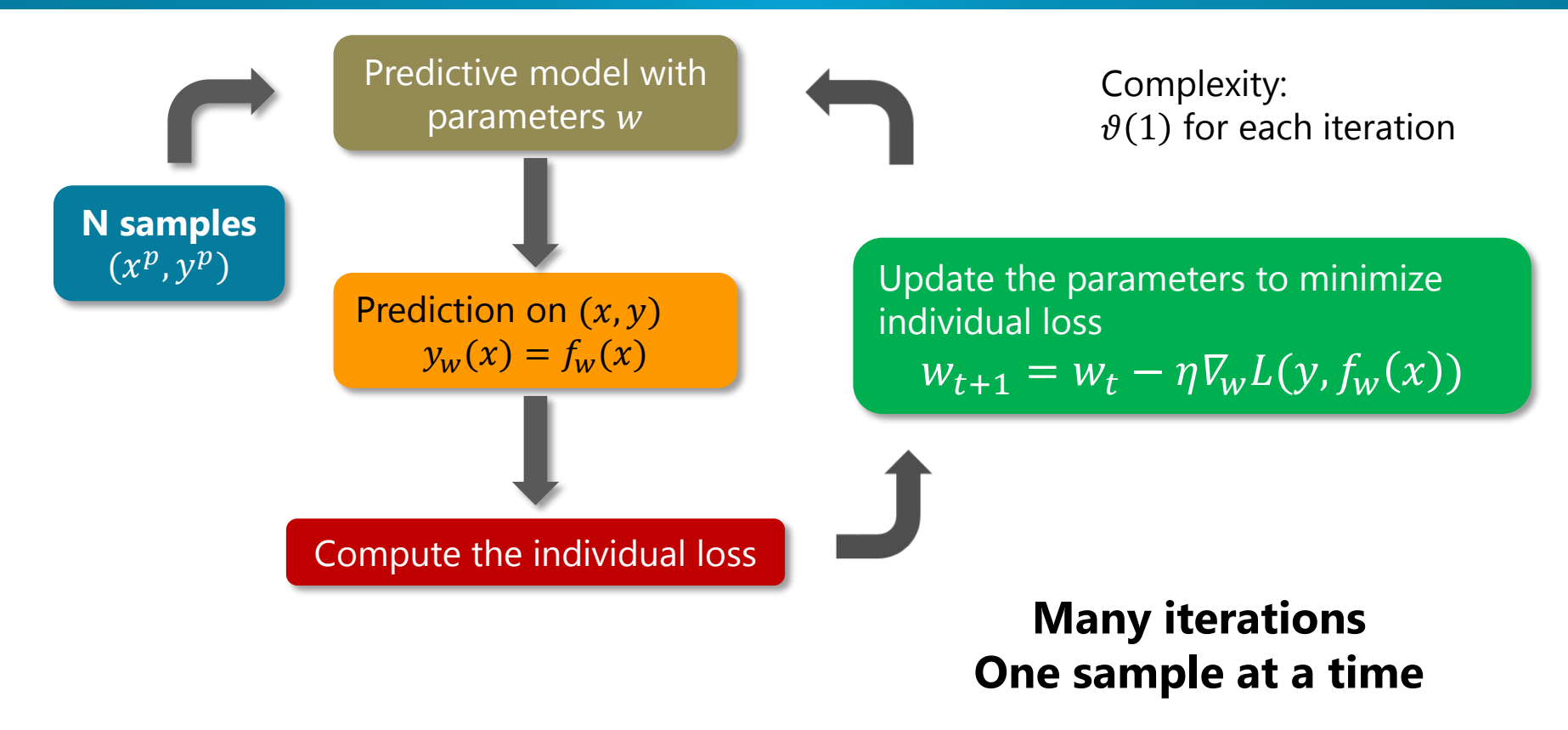

# Online learning algorithm

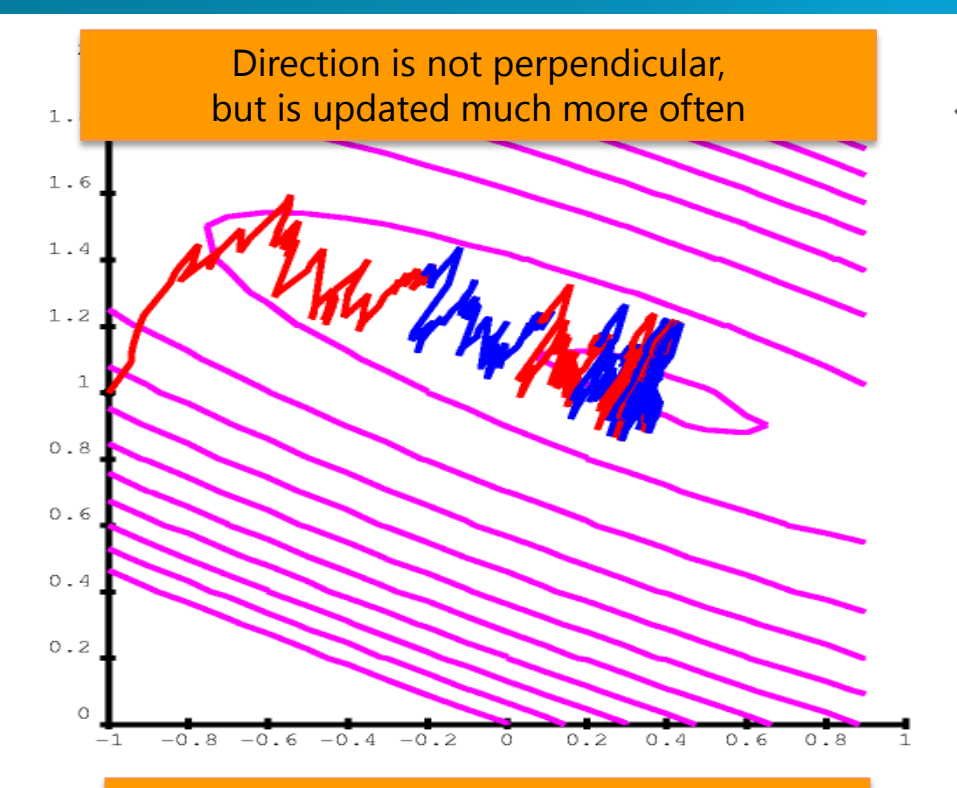

Having more updates allows to stabilize and approach the minimum very quickly

Complexity:  $\vartheta(1)$  for each iteration

Update the parameters to minimize individual loss  $W_{t+1} = W_t - \eta \overline{V_w} L(y, f_w(x))$ 

### **Many iterations One sample at a time**

# Online learning algorithm

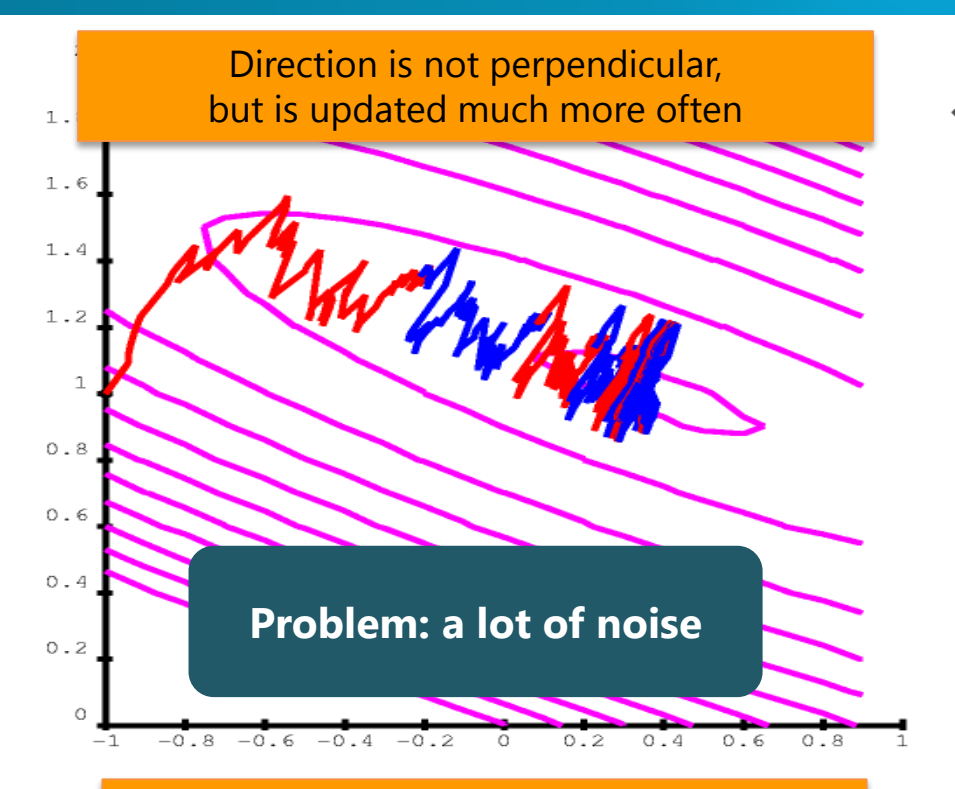

Having more updates allows to stabilize and approach the minimum very quickly

Complexity:  $\vartheta(1)$  for each iteration

Update the parameters to minimize individual loss  $W_{t+1} = W_t - \eta \overline{V_w} L(y, f_w(x))$ 

### **Many iterations One sample at a time**

# The time required for convergence

*Optimization accuracy against training time for online (SGD) and batch (TRON)*

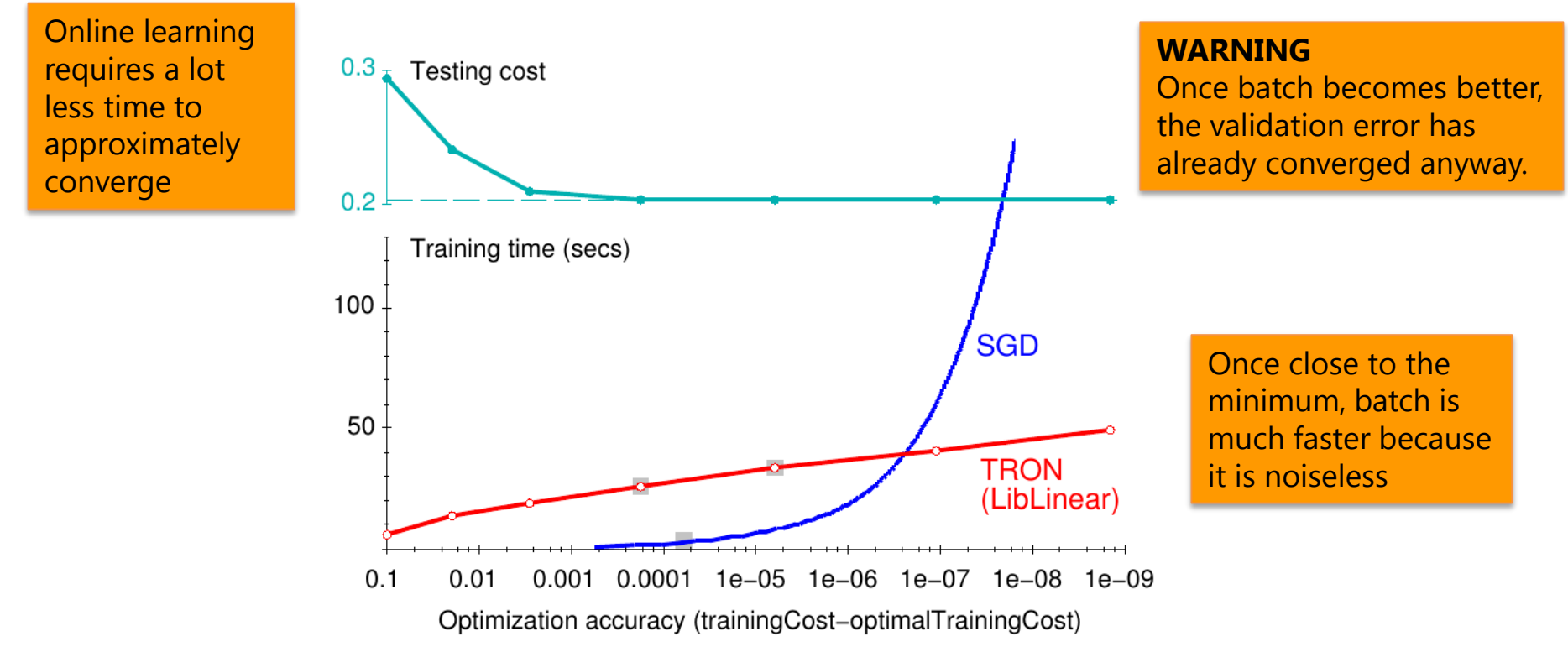

Bottou, Stochastic gradient descent tricks, Neural Networks: Tricks of the Trade (2012).

## An implementation of online learning: Vowpal Wabbit

- Originally developed at Yahoo!, currently at Microsoft
- Led by John Langford
- $C++$
- efficient scalable implementation of online learning
- First public version 2007
- 2015: 4400 commits, 81 contributors, 18 releases

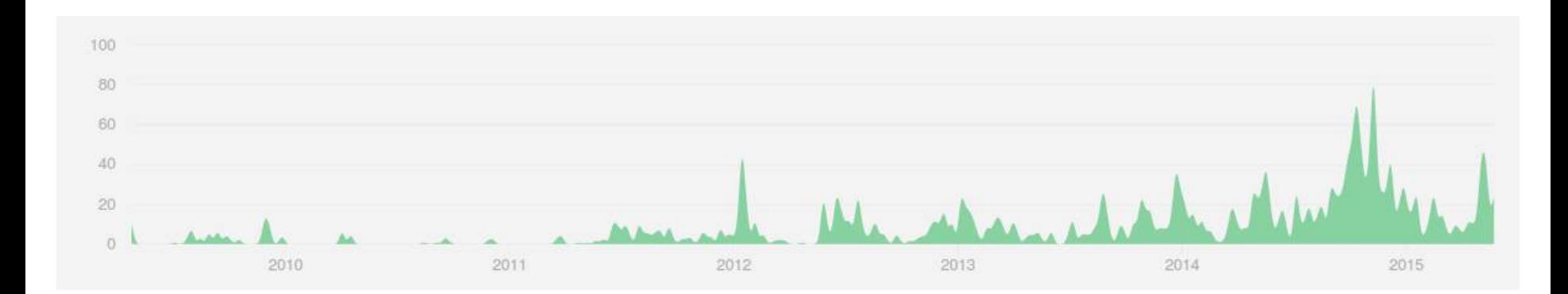

# Vowpal Wabbit

#### **Nice features of VW**

- **MANY algorithms** are implemented
- **Optimization algorithms** (BFGS, Conjugate gradient, etc.)
- **Combinations** of features, N-grams (NLP)
- **Automatic tuning** (learning rate, adaptive learning, on the fly normalization features)
- And more (boostraping, multi-core CPUs, etc.)

# Vowpal Wabbit

#### **Input agnostic**

- Binary
- Numerical
- Categorical (hashing trick)
- Can deal with missing values/sparse-features

#### **Very little data preparation**

```
1 1.0 |height:1.5 length:2.0 |has stripes
1 1.0 |length:3.0 |has four legs
-1 1.0 | height:0.3 | has wings
-1 1.0 |height: 0.9 length: 0.6 |has a shell and a nice color
```
# Vowpal Wabbit

- Fast learning for scoring on large datasets
- Can handle quite raw (unprepared data)
- Great for exploring a new dataset with simple and fast models
	- Uncover phenomena
	- Figure out what your should do for feature engineering

## **Yes but …**

# Episode II: Attack of the Clones

### **Why parallelizing?**

- Speed-up
- Data does not fit on a single machine

(Subsampling is not always good if you have many features)

- Take advantage of distributed storage and avoid the bottleneck of data transfer
- Take advantage of distributed memory to explore combination (multiplication to billions of distinct features)

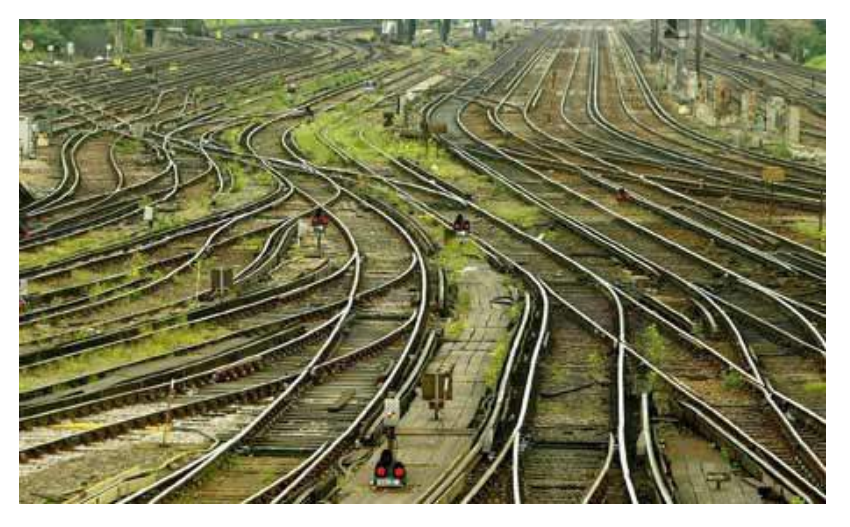

# The solution: online + batch learning

- 1. Each node k makes **an online pass** over its data (adaptive gradient update rule)
- **2. Average the weights**

$$
\overline{w} = \left(\sum_{k=1}^{K} G_k\right)^{-1} \left(\sum_{k=1}^{K} G_k w_k\right)
$$

- 3.  $\overline{w}$  is broadcasted down to all nodes and continue learning.
- 4. Iterate then with batch learning to make the last few steps to the minimum.

How is it implemented in Vowpal Wabbit project?

## Implementation by VW: AllReduce + MapReduce

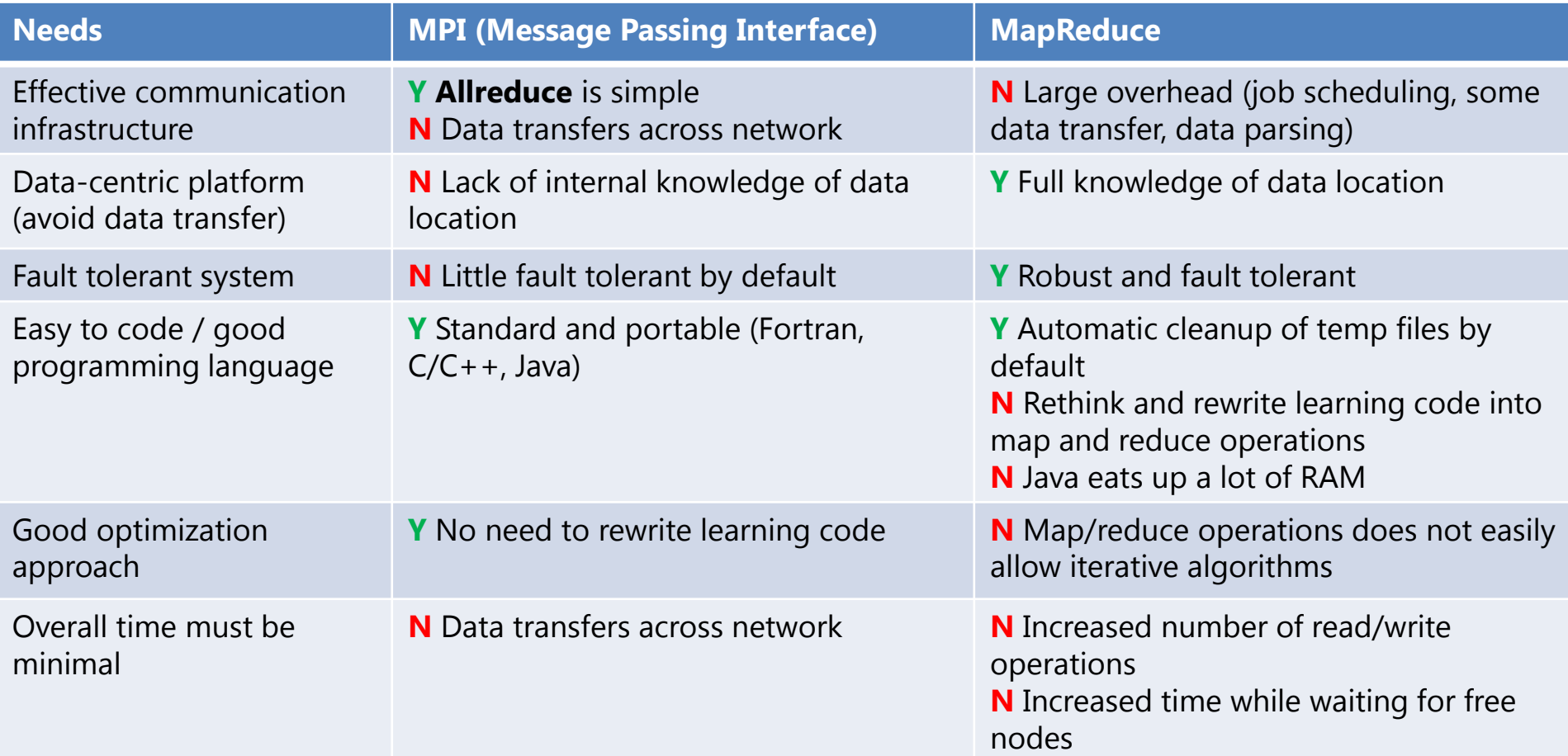

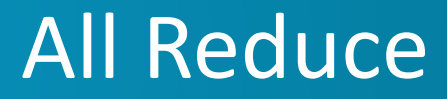

#### **Allreduce is based on a communication structure in trees**

(binary is easier to implement)

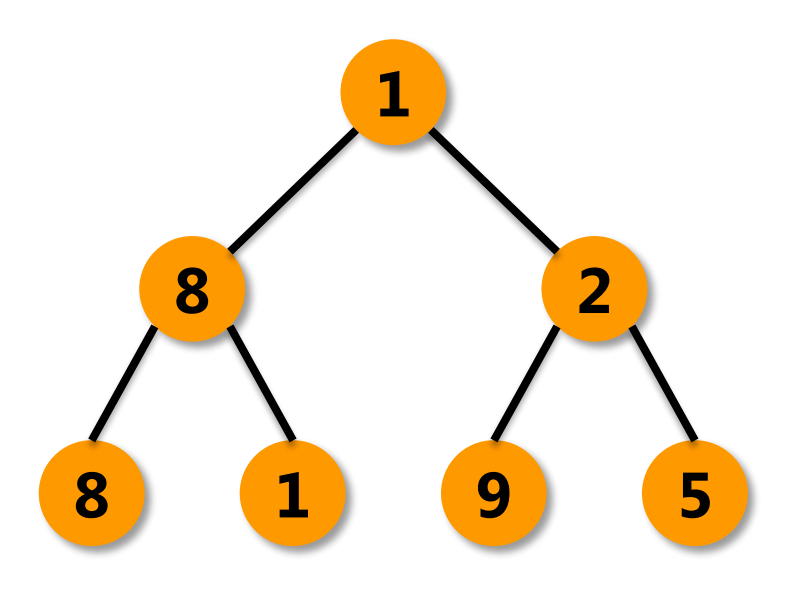

Every node starts with a number

1. Reduce  $=$  sum up the tree

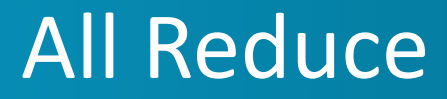

#### **Allreduce is based on a communication structure in trees**

(binary is easier to implement)

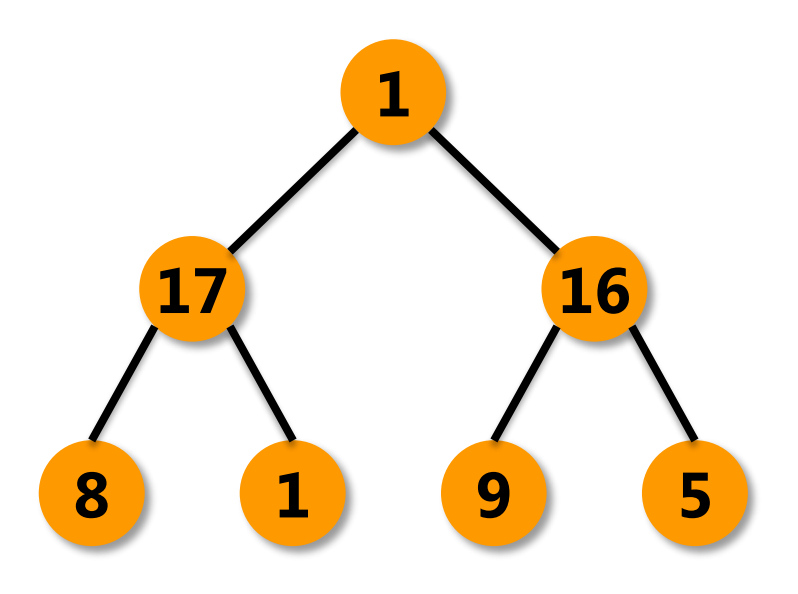

Every node starts with a number

1. Reduce  $=$  sum up the tree

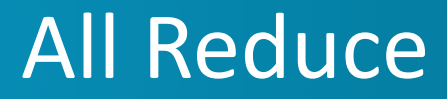

#### **Allreduce is based on a communication structure in trees**

(binary is easier to implement)

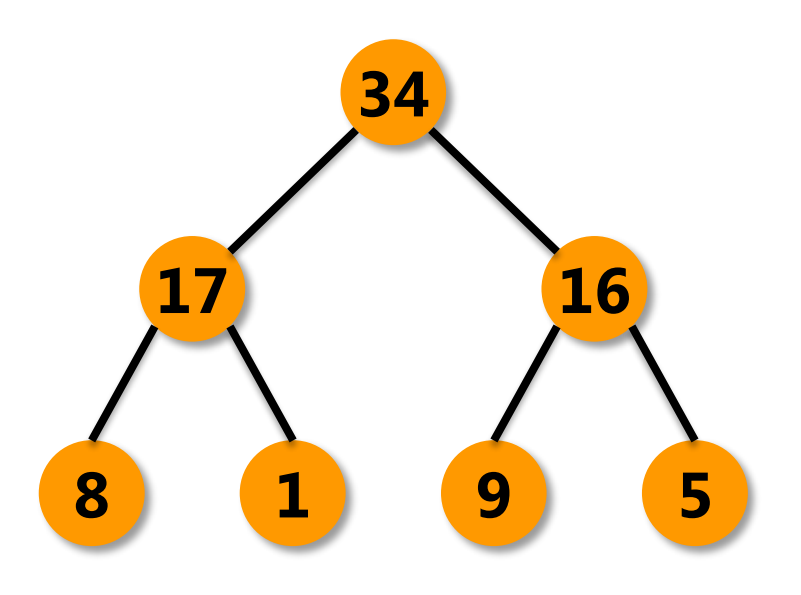

Every node starts with a number

1. Reduce  $=$  sum up the tree

## All Reduce

#### **Allreduce is based on a communication structure in trees**

(binary is easier to implement)

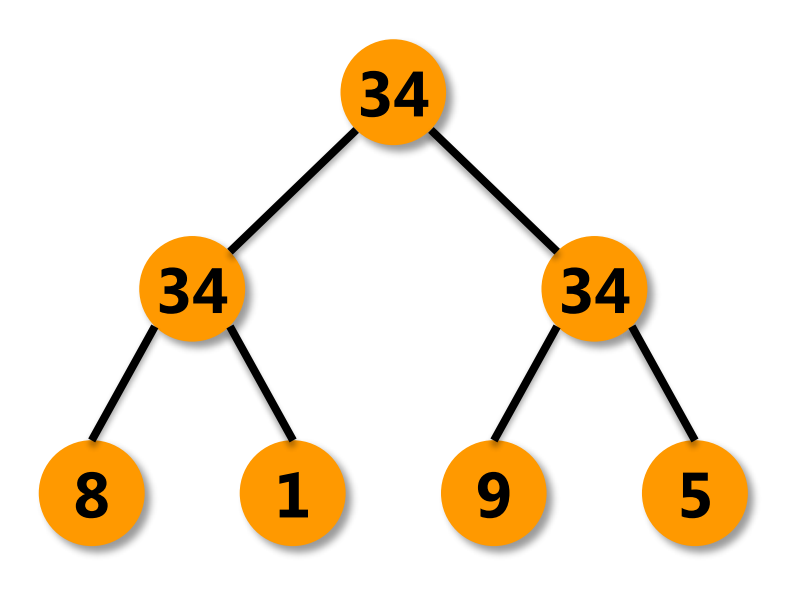

Every node starts with a number

- 1. Reduce  $=$  sum up the tree
- 2. Broadcast down the tree

## All Reduce

#### **Allreduce is based on a communication structure in trees**

(binary is easier to implement)

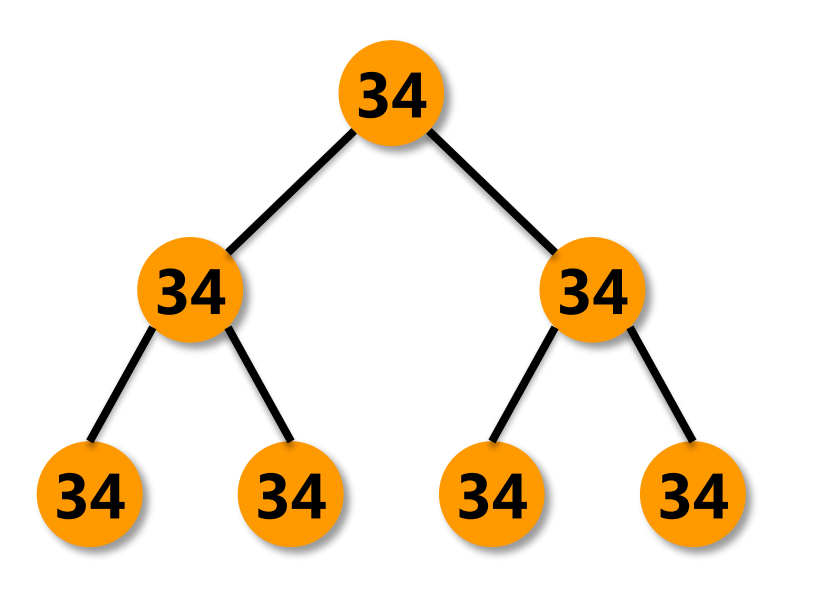

Every node starts with a number

- 1. Reduce  $=$  sum up the tree
- 2. Broadcast down up the tree

Every node ends up with the sum of the numbers across all the nodes

## MapReduce (streaming)/AllReduce-online/batch

1. Start the daemon (communication system)

> 3. Initialize a tree on the masternode

> > 4. Use allreduce to average the weights over all nodes

> > > 5. Broadcast the averaged weights down to all nodes

2. Each node makes an online pass over its data

6. Use it to initialize a batch learning step

7. Send back the weights and average with allreduce

8. Iterate other batch steps

## Advantages of VW implementation

- **Minimal additional programming effort**
- **Data location knowledge**: use mapreduce infrastructure with only one mapper
- Vowpal wabbit (C/C++) is **not RAM greedy**
- **Small synchronisation overhead** 
	- time spent in AllReduce operation ≪ computation time
- **Reduced stalling time** while waiting for other nodes
	- delayed initialization of AllReduce's tree to capitalize on Hadoop speculative execution
- **Rapid convergence** with online then **accuracy** with batch

# Episode III: Revenge of Hadoop

- 1. Start the daemon (./spanning tree.cc)
- 2. Launch the MapReduce job
- 3. Kill the spanning tree

hadoop jar /home/hadoop/contrib/streaming/hadoop-streaming.jar \

- -D mapreduce.map.speculative=true \
- -D mapreduce.job.reduces=0 \
- -input \$in directory \

-output \$out directory \

-files ["/usr/local/bin/vw,

/usr/lib64/libboost\_program\_options.so, /lib64/libz.so.1"]

- -file runvw.sh \
- -mapper runvw.sh  $\setminus$
- -reducer NONE

### **AWS Best practice: Transient clusters**

- Get your data on S3 buckets
- Start an EMR (Elastic Map Reduce) cluster
- Bootstrap actions (install, config, etc.)
- Run your job(s) (steps)
- Shut down your cluster

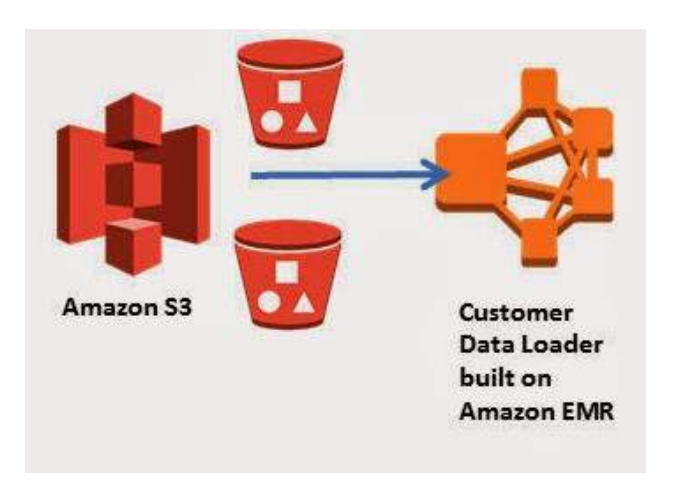

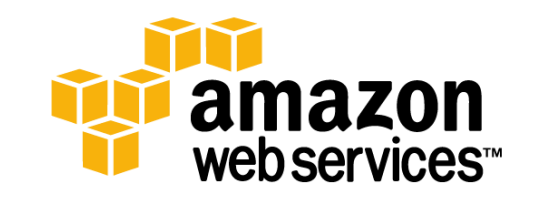

## **Pros and cons**

- Easy setup / works well
- Minimum maintenance
- Low cost
- **Logs ???????**
- Debugging can be is difficult
- $\rightarrow$  use an experimental cluster or a VM

## Beware of the environment variables

#### **VW needs MapReduce environment variables**

- total number of mapper tasks
- number ID of the map task for each node
- ID of the MapReduce job
- private dns of the master node within the cluster

```
vw --total $nmappers --node $mapper
        --unique id $mapred job id -d /dev/stdin \setminus--span_server $submit_host \
        --loss function=logistic -f sgd.vwmodel
```
**Update the names in VW-cluster code Hack the environment variables with python**

# Number of splits

### **You need to brute force the number of splits to the map reduce job**

- Advice from John Langford / approach in the code
	- compute the size of your minimal data size (total / nb of nodes)
	- use option -D mapreduce.min.split.size  $\rightarrow$  didn't work
- Dirty workaround
	- split the data into as many file as your nodes
	- store it in a .gz file

```
ip-10-38-138-36.eu-west-1.compute.internal
Starting training
SSD ...
creating quadratic features for pairs: ft tt ff fi ti
final_regressor = sgd.vwmodel
Num weight bits = 18
learning rate = 0.5initial t = 0power t = 0.5
```
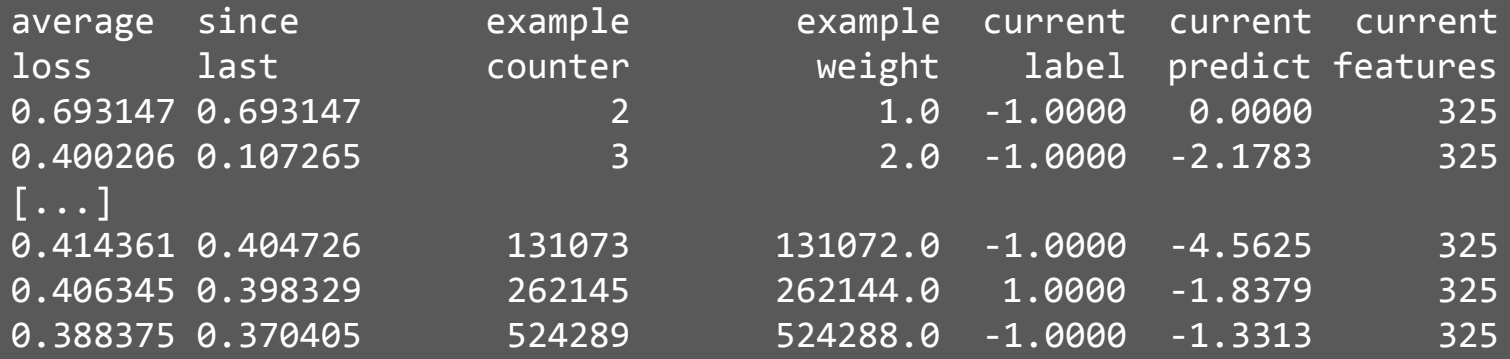

0.388375 0.370405 524289 524288.0 -1.0000 -1.3313 325 **connecting to 10.38.138.36 = ip-10-38-138-36.eu-west-1.compute.internal:26543** wrote unique id=2 wrote total=1 wrote node=0 read ok=1 **read kid\_count=0 read parent\_ip=255.255.255.255 read parent\_port=65535** Net time taken by process = 8.767000 seconds finished run passes used  $= 1$ weighted example sum = 1000000.000000 weighted label sum = -679560.000000 average  $loss = 0.380041$ total feature number = 325000000

```
BFGS ...
[...]
num sources = 1connecting to 10.38.138.36 = ip-10-38-138-36.eu-west-1.compute.internal:26543
wrote unique id=4
wrote total=1
wrote node=0
[\ldots]read parent_ip=255.255.255.255
read parent_port=65535
Maximum number of passes reached. 
Net time taken by process = 10.55 seconds
weighted example sum = 1.8e+06
weighted label sum = -1.22307e+06
average loss = 0.350998 h
total feature number = 585000000
```
6.4 GB 50 000 000 samples 52 974 510 080 features

### **On Hadoop with 5 nodes**

6 minutes

### **On a single machine**

26 minutes and 30 seconds

# Concluding remarks

### If possible, **use online learning** when time of computation is the bottleneck

#### **Less computational time allows to explore more data**

- Work on more data
- Include more features to the analysis
- Useful as a platform for research and experimentation

#### **Optimization algorithms**

• Lots of interesting papers (Langford, Bottou, Agarwal, LeCun, Duchi, Zinkevich, …)

#### **VW on Hadoop**

Learn a lot by doing and debugging :-)

# Episode VII: The Force Awakens

### **Coming soon**

• Pushes on github

### **Benchmarks**

- How is the training time affected by the size of the data set (measure overhead)
- Benchmark available approaches on **various large datasets and usecases**
- **Benchmark against Graphlab, MLlib**

### **More VW**

- Exhaustive comparison and association with complex models (exploit vw for feature engineering and feature selection)
- Nonlinear online learning (neural networks, SVM, ...)

#### **Worker**

### **A few references**

- John Langford Hunchnet github
- Bottou*, Stochastic gradient descent tricks, Neural*

**ESTIOL** 

**Worker**

**Master node**

**Worker**

- *Networks: Tricks of the Trade* (2012)
- Yann LeCun's lectures
- **http://quantmetry-blog.com**

#### @HeloiseNonne